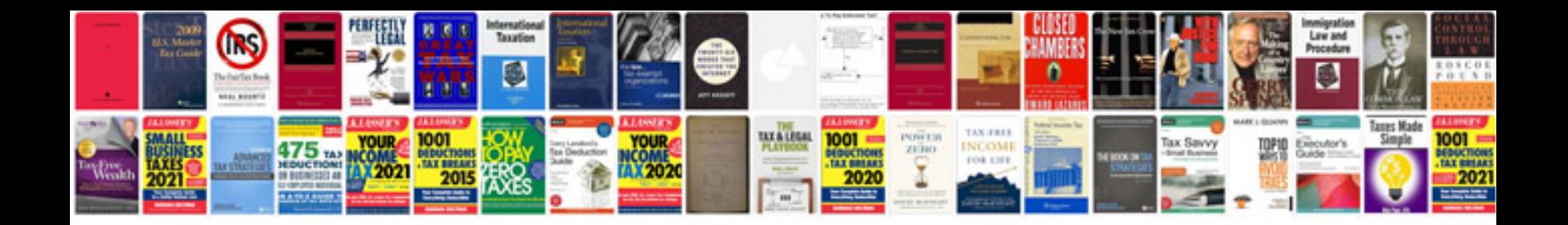

**Doc sample resume**

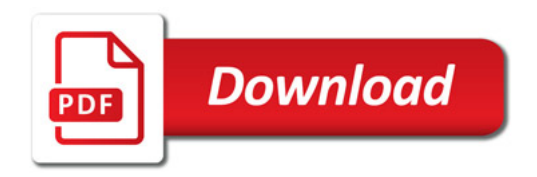

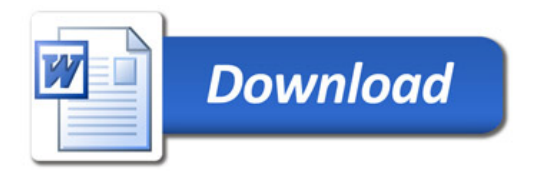